## **UHC Global Intelligence Center Experience**

With your Student Health Insurance Plan, you have 24/7 quick, easy and secure access to your worldwide emergency services through UHC Global. You can access your additional benefits at **www.uhcsr.com/ myaccount** at your convenience. Either create an account or log-in to view more.

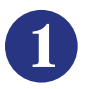

Step 1: Log into your My Account at **www.uhcsr.com/myaccount** and click on "Additional Benefits."

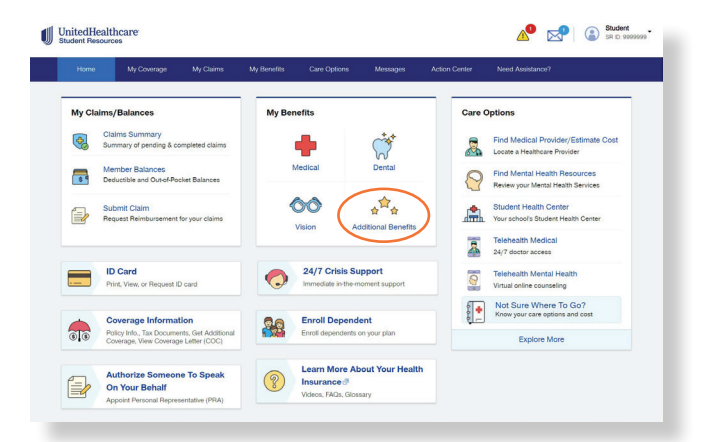

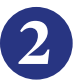

Step 2: Under Travel Assistance Services, click on "Self Service Info" to visit the UHC Global Intelligence Center.

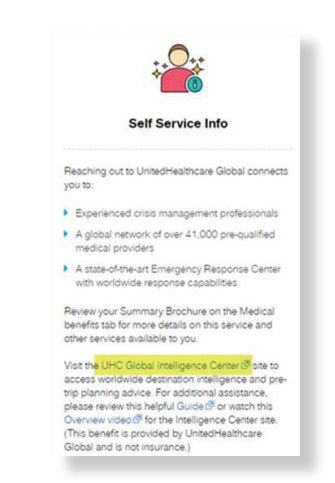

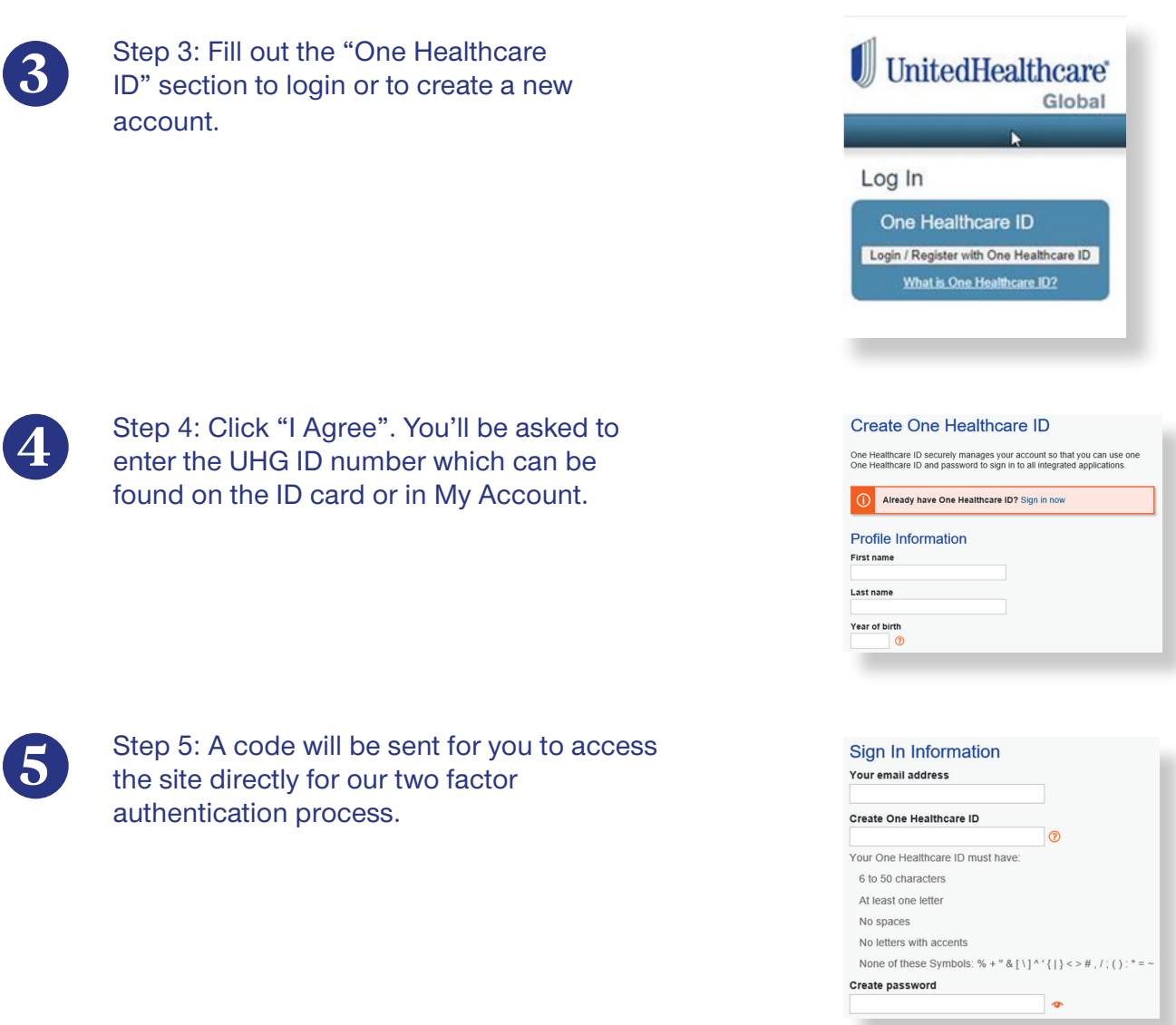

**Questions?** Visit **www.uhcsr.com/myaccount** for more information.

UnitedHealthcare Student Resources does not discriminate on the basis of race, color, national origin, sex, age or disability in health programs and activities.

ATTENTION: Language assistance services, free of charge, are available to you. Please call 1-866-260-2723.

ATENCIÓN: Usted tiene a su disposición servicios de asistencia en otros idiomas, sin cargo. Llame al 1-866-260-2723.

**United<br>Healthcare** 

注意:免费提供语言协助服务。請致電 1-866-260-2723。